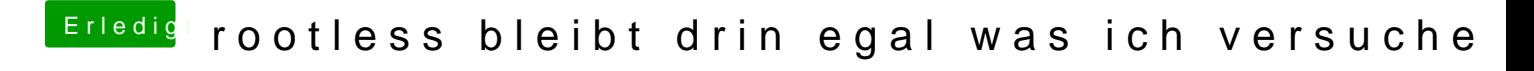

Beitrag von thunderdome19108 vom 19. Juni 2015, 08:09

guten morgen griven

also das heisst ich befolge wieder deinen weg mit dem stick erstelle capitan fertig mit install ist geb ich den 2. quellcode ein und gut??